### **GENE-9655**

Intel<sup>®</sup> Core<sup>™</sup> 2 Duo/Celeron<sup>®</sup> M (65nm) Processors Intel<sup>®</sup> 82574L for 10/100/1000Mbps Type II CompactFlash<sup>™</sup> 4 COM, 6 USB2.0, Digital I/O Mini PCI/ Mini Card

> GENE-9655 Manual Rev.A 4th Ed. Oct. 2013

## **Copyright Notice**

This document is copyrighted, 2013. All rights are reserved. The original manufacturer reserves the right to make improvements to the products described in this manual at any time without notice.

No part of this manual may be reproduced, copied, translated, or transmitted in any form or by any means without the prior written permission of the original manufacturer. Information provided in this manual is intended to be accurate and reliable. However, the original manufacturer assumes no responsibility for its use, or for any infringements upon the rights of third parties that may result from its use.

The material in this document is for product information only and is subject to change without notice. While reasonable efforts have been made in the preparation of this document to assure its accuracy, AAEON assumes no liabilities resulting from errors or omissions in this document, or from the use of the information contained herein.

AAEON reserves the right to make changes in the product design without notice to its users.

## Acknowledgments

All other products' name or trademarks are properties of their respective owners.

- Award is a trademark of Award Software International, Inc.
- CompactFlash<sup>™</sup> is a trademark of the Compact Flash Association.
- Intel<sup>®</sup>, Core<sup>™</sup> 2 Duo, Celeron<sup>®</sup> M are trademarks of Intel<sup>®</sup> Corporation.
- Microsoft Windows<sup>®</sup> is a registered trademark of Microsoft Corp.
- ITE is a trademark of Integrated Technology Express, Inc.
- IBM, PC/AT, PS/2, and VGA are trademarks of International Business Machines Corporation.
- SoundBlaster is a trademark of Creative Labs, Inc.

All other product names or trademarks are properties of their respective owners.

# Packing List

Before you begin installing your card, please make sure that the following materials have been shipped:

- 1700060157 Keyboard & Mouse Cable
- 1654929900 DVI-I to VGA Adapter
- 9657666600 Jumper Cap
- Cooler
- CD-ROM for manual (in PDF format) and drivers
- GENE-9655

If any of these items should be missing or damaged, please contact your distributor or sales representative immediately.

## Contents

#### **Chapter 1 General Information**

| 1.1 Introduction   | 1-2 |
|--------------------|-----|
| 1.2 Features       | 1-3 |
| 1.3 Specifications | 1-4 |

| 2.1 Safety Precautions                                | 2-2  |
|-------------------------------------------------------|------|
| 2.2 Location of Connectors & Jumpers                  | 2-3  |
| 2.3 Mechanical Drawing                                | 2-5  |
| 2.4 List of Jumpers                                   | 2-7  |
| 2.5 List of Connectors                                | 2-8  |
| 2.6 Setting Jumpers                                   | 2-10 |
| 2.7 Clear CMOS (JP1)                                  | 2-11 |
| 2.8 LVDS LCD +5V/+3.3V Selection (JP2)                | 2-11 |
| 2.9 LCD Backlight +5V/+12V Selection (JP3)            | 2-11 |
| 2.10 COM2 Ring/ +5V/ +12V Selection (JP5)             | 2-11 |
| 2.11 AT/ATX Power Mode Selection (JP6)                | 2-11 |
| 2.12 LCD Backlight Voltage / PWM Control Selection (J | P7)  |
|                                                       | 2-12 |
| 2.13 VGA/ DVI Display Connector (CN2)                 | 2-12 |
| 2.14 LVDS LCD Connector (CN4)                         | 2-13 |
| 2.15 LCD Backlight Connector (CN5)                    | 2-13 |
| 2.16 Audio Connector (CN8)                            | 2-14 |

| 2.17 Digital I/O Connector (CN9)2-14                     |
|----------------------------------------------------------|
| 2.18 Fan Connector (CN10)2-15                            |
| 2.19 COM1 RS-232 Serial Port Connector (CN11) 2-15       |
| 2.20 COM2 RS-232/422/485 Serial Port Connector (CN12)    |
|                                                          |
| 2.21 COM3 RS-232 Serial Port Connector (CN18) 2-16       |
| 2.22 PS/2 Keyboard/Mouse Connector (CN19)2-16            |
| 2.23 COM4 RS-232 Serial Port Connector (CN20) 2-17       |
| 2.24 +5V Standby Power Output w/PSON#/SMBus              |
| Connector (CN24) 2-17                                    |
| 2.25 Power Input Connector (CN25)2-17                    |
| 2.26 Front Panel (CN26) 2-18                             |
| 2.27 USB Connector (CN27)2-18                            |
| 2.28 USB Connector (CN28)2-18                            |
| 2.29 USB Connector (CN29)2-19                            |
| 2.30 USB Connector (CN30)2-19                            |
| 2.31 +5V Output Connector for 2.5" SATA Hard Disk (CN36) |
|                                                          |
| 2.32 UIM Connector for SIM (CN37)2-19                    |
| 2.33 CompactFlash Disk Connector (CFD1)2-20              |

#### Chapter 3 Award BIOS Setup

| 3.1 System Test and Initialization. | 3-2 |
|-------------------------------------|-----|
| 3.2 Award BIOS Setup                |     |

| Chapter 4 Driver Installation                 |
|-----------------------------------------------|
| 4.1 Installation 4-3                          |
| Appendix A Programming The Watchdog Timer     |
| A.1 ProgrammingA-2                            |
| A.2 ITE8781 Watchdog Timer Initial ProgramA-6 |
| Appendix B I/O Information                    |
| B.1 I/O Address MapB-2                        |
| B.2 1 <sup>st</sup> MB Memory Address MapB-3  |
| B.3 IRQ Mapping ChartB-4                      |
| B.4 DMA Channel AssignmentsB-4                |
| Appendix C Mating Connector                   |

| C.1 List of Mating Connectors and Cables | C-2 |
|------------------------------------------|-----|
|------------------------------------------|-----|

# Chapter

# General Information

Chapter 1 General Information 1-1

#### **1.1 Introduction**

AAEON, a leading embedded boards manufacturer, is pleased to announce the debut of their new generation 3.5" SubCompact Board—GENE-9655. The GENE-9655 is a cutting-edge product that provides high performance and low power consumption in the embedded market.

GENE-9655 adopts the latest Intel<sup>®</sup> Core<sup>™</sup> 2 Duo/ Celeron<sup>®</sup> M processors and the system memory is deployed with SODIMM DDRII 533/667 up to 2GB. In addition, Intel<sup>®</sup> 82574L supports two 10/100/100Base-TX that allows faster network connections. This model applies one Mini-PCI and one Mini Card expansions. Moreover, one SATA II and one Type II CompactFlash<sup>™</sup> storages are configured on the GENE-9655. In addition to the diverse storages, GENE-9655 also equips six USB2.0, four COM, one keyboard/mouse ports for flexible I/O expansions. There are no more worries about installing many necessary devices to complete the functions of your system.

The display of GENE-9655 supports CRT/LCD, DVI/LCD simultaneous/ dual view displays and is up to 24-bit dual-channel LVDS. This brand new SubCompact board is developed to cater to the requirements of Automation, Medical, ticket machine, transportation, gaming, KIOSK, and POS/POI applications.

#### 1.2 Features

- Intel<sup>®</sup> Core<sup>™</sup> 2 Duo/ Celeron<sup>®</sup> M (65nm) Processors Up To 2.2 GHz
- Intel<sup>®</sup> GME965 + ICH8M
- SODIMM DDRII 533/667, Max. 2 GB
- Gigabit Ethernet x 2
- DVI-I or CRT (Optional), 24-bit Dual-channel LVDS LCD
- 2CH Audio
- SATA II x 1, CompactFlash™ x 1
- USB 2.0 x 6, COM x 4, 8-bit Digital I/O
- Mini-PCI x 1, Mini Card x 1
- +12V Only Operation
- Onboard Trusted Platform Module (Optional)

#### 1.3 Specifications

| System |                     |                                                                    |  |
|--------|---------------------|--------------------------------------------------------------------|--|
| •      | Processor           | Socket 478M or onboard                                             |  |
|        |                     | Intel <sup>®</sup> Core <sup>™</sup> 2 Duo/ Celeron <sup>®</sup> M |  |
|        |                     | (65nm) Processors up to                                            |  |
|        |                     | 2.2GHz, FSB 533/667/800MHz                                         |  |
| •      | System Memory       | 200-pin DDRII SODIMM x 1,                                          |  |
|        |                     | Max. 2GB (DDRII 533/667)                                           |  |
| •      | Chipset             | Intel <sup>®</sup> GME965 + ICH8M                                  |  |
| •      | I/O Chipset         | ITE8781                                                            |  |
| •      | Ethernet            | Intel <sup>®</sup> 82574L & 82566MM,                               |  |
|        |                     | 10/100/1000Base-TX, RJ-45 x 2                                      |  |
| •      | BIOS                | Award Plug & Play SPI BIOS –                                       |  |
|        |                     | 2MB Flash                                                          |  |
| •      | Wake On LAN         | Yes                                                                |  |
| •      | Watchdog Timer      | Generates a time-out system                                        |  |
|        |                     | reset                                                              |  |
| ٠      | H/W Monitor Chipset | Supports power supply voltages                                     |  |
|        |                     | and temperature monitoring                                         |  |
| ٠      | Expansion Interface | Mini-PCI x 1, Mini Card x 1                                        |  |
| ٠      | Trusted Platform    | Infineon SLB 9635 TT 1.2                                           |  |
|        | Module (TPM)        | (Optional)                                                         |  |
| ٠      | Battery             | Lithium battery                                                    |  |
| ٠      | Power Requirement   | +12V, AT/ATX                                                       |  |

Chapter 1 General Information 1-4

|     | SubC               | ompact Board          | G E N E - 9 6 5 5                        |
|-----|--------------------|-----------------------|------------------------------------------|
|     | •                  | Power Consumption     | Intel <sup>®</sup> Core™ 2 Duo T7500 2.2 |
|     |                    |                       | GHz, DDRII 667 2 GB,                     |
|     |                    |                       | 4.12A @ +12V                             |
|     | •                  | Board Size            | 5.75"(L) x 4"(W) (146mm x                |
|     |                    |                       | 101.6mm)                                 |
|     | •                  | Gross Weight          | 0.88 lb (0.4 kg)                         |
|     | •                  | Operating Temperature | 32°F~ 140°F (0°C ~ 60°C)                 |
|     | •                  | Storage Temperature   | -40°F~ 176°F (-40°C ~ 80°C)              |
|     | •                  | Operating Humidity    | 0%~90% relative humidity,                |
|     |                    |                       | non-condensing                           |
|     | Display<br>view di |                       | DVI/LCD simultaneous/dual                |
|     | •                  | Chipset               | Intel <sup>®</sup> GME965 integrated     |
|     | •                  | Memory                | Shared system memory up to               |
|     |                    |                       | 384 MB/ DVMT4.0                          |
|     | •                  | LCD Interface         | Up to 24-bit dual-channel LVDS           |
|     | •                  | Resolution            | Up to 1920x1440 for CRT;                 |
|     |                    |                       | Up to 1920x1200 for LCD                  |
| I/O |                    |                       |                                          |
|     | •                  | Storage               | SATA II x 1, Type II                     |
|     |                    |                       | CompactFlash™ x 1                        |
|     | ٠                  | Serial Port           | RS-232 x 3,                              |
|     |                    |                       | RS-232/422/485 (auto flow) x 1           |
|     | ٠                  | USB Port              | USB2.0 x 6                               |
|     | ٠                  | PS/2 Port             | Keyboard x 1, Mouse x 1                  |

Chapter 1 General Information 1 - 5

| SubCompact Board |                      | G E N E - 9 6 5 5                                                 |
|------------------|----------------------|-------------------------------------------------------------------|
| •                | Digital I/O<br>Audio | Supports 8-bit (Programmable)<br>Line-in, Line-out, Mic-in, CD-in |

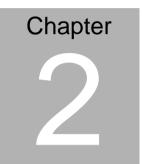

# Quick Installation Guide

#### 2.1 Safety Precautions

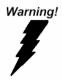

Always completely disconnect the power cord from your board whenever you are working on it. Do not make connections while the power is on, because a sudden rush of power can damage sensitive electronic components.

Caution!

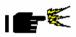

Always ground yourself to remove any static charge before touching the board. Modern electronic devices are very sensitive to static electric charges. Use a grounding wrist strap at all times. Place all electronic components on a static-dissipative surface or in a static-shielded bag when they are not in the chassis

#### 2.2 Location of Connectors and Jumpers

#### **Component Side**

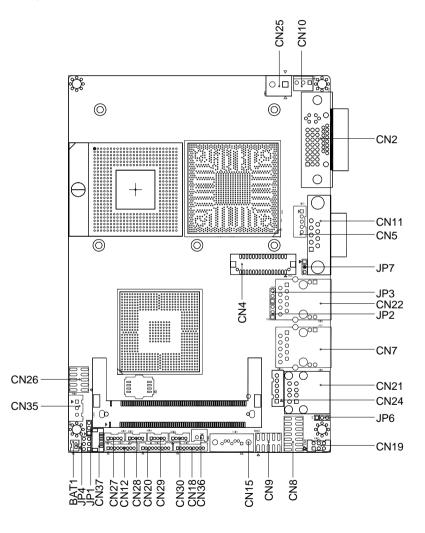

#### Solder Side

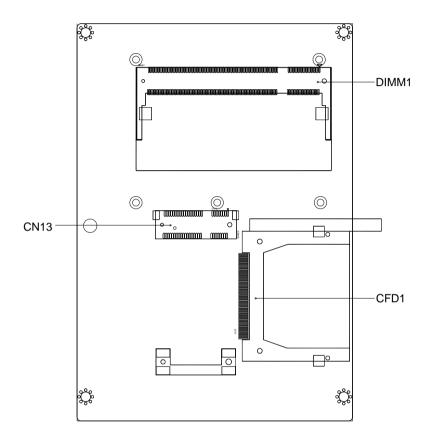

#### GENE-9655

#### 2.3 Mechanical Drawing

#### **Component Side**

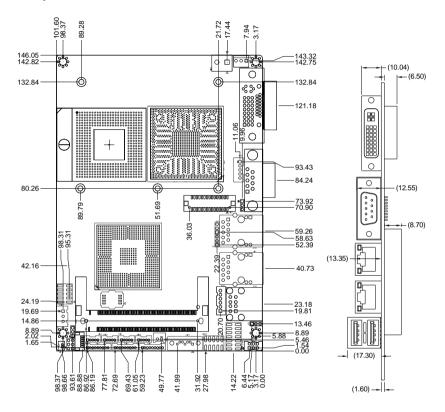

#### Solder Side

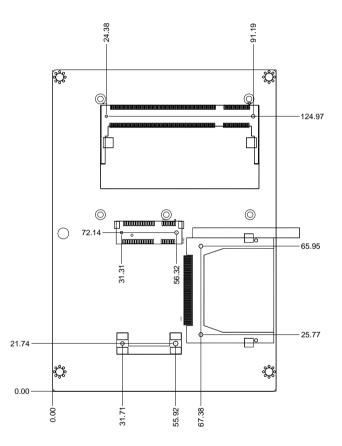

#### 2.4 List of Jumpers

The board has a number of jumpers that allow you to configure your system to suit your application.

The table below shows the function of each of the board's jumpers:

| Label | Function                                      |
|-------|-----------------------------------------------|
| JP1   | Clear CMOS                                    |
| JP2   | LVDS LCD +5V/+3.3V Selection                  |
| JP3   | LCD Backlight +5V/+12V Selection              |
| JP4   | COM2 +5V/+12V/Ring Selection                  |
| JP6   | AT/ ATX Power Mode Selection                  |
| JP7   | LCD Backlight Voltage / PWM Control Selection |

#### Jumpers

#### 2.5 List of Connectors

The board has a number of connectors that allow you to configure your system to suit your application. The table below shows the function of each board's connectors:

| Label | Function                                            |
|-------|-----------------------------------------------------|
| CN2   | VGA / DVI Connector                                 |
| CN4   | LVDS LCD Connector                                  |
| CN5   | LCD Backlight Connector                             |
| CN7   | LAN Connector                                       |
| CN8   | Audio Connector                                     |
| CN9   | Digital I/O Connector                               |
| CN10  | Fan Connector                                       |
| CN11  | COM1 RS-232 Serial Port Connector                   |
| CN12  | COM2 RS-232/422/485 Serial Port Connector           |
| CN13  | Mini Card Slot                                      |
| CN15  | Serial ATA Connector                                |
| CN18  | COM3 RS-232 Serial Port Connector                   |
| CN19  | PS/2 Keyboard/Mouse Connector                       |
| CN20  | COM4 RS-232 Serial Port Connector                   |
| CN21  | USB Connector                                       |
| CN22  | LAN Connector                                       |
| CN24  | +5V Standby Power Output w/PSON#/SMBus<br>Connector |
| CN25  | Power Input Connector                               |
| CN26  | Front Panel Connector                               |

#### Connectors

SubCompact Board

| CN27  | USB Connector                                |
|-------|----------------------------------------------|
| CN28  | USB Connector                                |
| CN29  | USB Connector                                |
| CN30  | USB Connector                                |
| CN36  | +5V Output Connector for 2.5" SATA Hard Disk |
| CN37  | UIM Connector for SIM                        |
| BAT1  | Battery Connector                            |
| CFD1  | CompactFlash Disk Connector                  |
| MPCI1 | Mini-PCI Slot                                |
| DIMM1 | DDRII SODIMM Connector                       |
|       |                                              |

#### 2.6 Setting Jumpers

You configure your card to match the needs of your application by setting jumpers. A jumper is the simplest kind of electric switch. It consists of two metal pins and a small metal clip (often protected by a plastic cover) that slides over the pins to connect them. To "close" a jumper you connect the pins with the clip.

To "open" a jumper you remove the clip. Sometimes a jumper will have three pins, labeled 1, 2 and 3. In this case you would connect either pins 1 and 2 or 2 and 3.

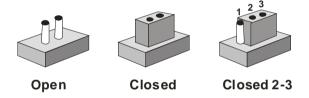

A pair of needle-nose pliers may be helpful when working with jumpers.

If you have any doubts about the best hardware configuration for your application, contact your local distributor or sales representative before you make any change.

Generally, you simply need a standard cable to make most connections.

Chapter 2 Quick Installation Guide 2-10

#### 2.7 Clear CMOS (JP1)

| JP1 | Function            |
|-----|---------------------|
| 1-2 | Protected (Default) |
| 2-3 | Clear               |

#### 2.8 LVDS LCD +5V/+3.3V Selection (JP2)

| JP2 | Function        |  |
|-----|-----------------|--|
| 1-2 | +5V             |  |
| 2-3 | +3.3V (Default) |  |

#### 2.9 LCD Backlight +5V/+12V Selection (JP3)

| JP3 | Function      |  |
|-----|---------------|--|
| 1-2 | +12V          |  |
| 2-3 | +5V (Default) |  |

#### 2.10 COM2 Ring/+5V/+12V Selection (JP5)

| JP5 | Function       |  |
|-----|----------------|--|
| 1-2 | +12V           |  |
| 3-4 | +5V            |  |
| 5-6 | Ring (Default) |  |

#### 2.11 AT/ATX Power Mode Selection (JP6)

| JP6 | Function     |  |
|-----|--------------|--|
| 1-2 | AT (Default) |  |
| 2-3 | ATX          |  |

#### 2.12 LCD Backlight Voltage / PWM Control Selection (JP7)

| JP7 | Function                  |
|-----|---------------------------|
| 1-2 | Voltage Control (Default) |
| 2-3 | PWM Control               |

#### 2.13 VGA/ DVI Display Connector (CN2)

| Pin | Signal    | Pin | Signal   |
|-----|-----------|-----|----------|
| 1   | DVI_TDC2# | 2   | DVI_TDC2 |
| 3   | GND       | 4   | DDCCLK   |
| 5   | DDCDATA   | 6   | DVI_CLK  |
| 7   | DVI_DATA  | 8   | VSYNC    |
| 9   | DVI_TDC1# | 10  | DVI_TDC1 |
| 11  | GND       | 12  | N.C      |
| 13  | N.C       | 14  | +5V_DAC  |
| 15  | GND       | 16  | DVI_DET  |
| 17  | DVI_TDC0# | 18  | DVI_TDC0 |
| 19  | GND       | 20  | N.C      |
| 21  | N.C       | 22  | GND      |
| 23  | DVI_TLC   | 24  | DVI_TLC# |
| 25  | GND       | 26  | GND      |
| 27  | N.C       | 28  | N.C      |
| 29  | DDCCLK    | 30  | N.C      |
| 31  | +5V_DAC   | 32  | HSYNC    |
| 33  | GREEN     | 34  | GND      |
| 35  | N.C       | 36  | GND      |
| 37  | GND       | 38  | VSYNC    |
| 39  | BLUE      | 40  | GND      |
| 41  | DDCDATA   | 42  | RED      |
| 43  | CRT_PLUG# |     |          |

| SubCompact I | Board |
|--------------|-------|
|--------------|-------|

| C1 | RED  | C2 | GREEN |
|----|------|----|-------|
| C3 | BLUE | C4 | HSYNC |
| C5 | GND  | CG | GND   |

#### 2.14 LVDS LCD Connector (CN4)

#### Note: For VLCD (pin 3, 7, 27), the max rating of each pin is 5V@0.5A

| Pin | Name       | Pin | Name      |
|-----|------------|-----|-----------|
| 1   | L_BKLT_EN  | 2   | BKL_CON   |
| 3   | VLCD       | 4   | GND       |
| 5   | LA_CLK#    | 6   | LA_CLK    |
| 7   | VLCD       | 8   | GND       |
| 9   | LA_DATA#_0 | 10  | LA_DATA_0 |
| 11  | LA_DATA#_1 | 12  | LA_DATA_1 |
| 13  | LA_DATA#_2 | 14  | LA_DATA_2 |
| 15  | LA_DATA#_3 | 16  | LA_DATA_3 |
| 17  | L_DDC_DATA | 18  | L_DDC_CLK |
| 19  | LB_DATA#_0 | 20  | LB_DATA_0 |
| 21  | LB_DATA#_1 | 22  | LB_DATA_1 |
| 23  | LB_DATA#_2 | 24  | LB_DATA_2 |
| 25  | LB_DATA#_3 | 26  | LB_DATA_3 |
| 27  | VLCD       | 28  | GND       |
| 29  | LB_CLK#    | 30  | LB_CLK    |

#### 2.15 LCD Backlight Connector (CN5)

#### Note: The max. rating of pin 1 is 12V@0.5A

| Pin | Signal       |  |
|-----|--------------|--|
| 1   | VCC-Inverter |  |
| 2   | BKL_CON      |  |

| 3 | GND    |  |
|---|--------|--|
| 4 | GND    |  |
| 5 | INV_EN |  |

#### 2.16 Audio Connector (CN8)

| Pin | Signal | Pin | Signal |
|-----|--------|-----|--------|
| 1   | MIC_L  | 2   | MIC_R  |
| 3   | GNDAUD | 4   | CD_GND |
| 5   | LIN_L  | 6   | CD_L   |
| 7   | LIN_R  | 8   | CD_GND |
| 9   | GNDAUD | 10  | CD_R   |
| 11  | LOUT_L | 12  | LOUT_R |
| 13  | GNDAUD | 14  | GNDAUD |

#### 2.17 Digital I/O Connector (CN9)

#### Note: The max. rating of Pin 1 ~ Pin 8 is 5V@8mA The max. rating of Pin 9 is 5V@0.5A

This connector offers 4-pair of digital I/O functions and address is 2A0, 2A2, 2A4H. The pin definitions are illustrated below:

| Signal   | Pin                                  | Signal                                                  |
|----------|--------------------------------------|---------------------------------------------------------|
| Port 1   | 2                                    | Port 2                                                  |
| Port 3   | 4                                    | Port 4                                                  |
| Port 5   | 6                                    | Port 6                                                  |
| Port 7   | 8                                    | Port 8                                                  |
| +5 Volt. | 10                                   | Ground                                                  |
|          | Port 1<br>Port 3<br>Port 5<br>Port 7 | Port 1   2     Port 3   4     Port 5   6     Port 7   8 |

| BIOS Setting | Connector<br>Definition | Address            | IT8781F GPIO       |
|--------------|-------------------------|--------------------|--------------------|
| Port 8 @2A4h | Pin 8                   | GPIO Set 5 / Bit 2 | U6 Pin 9 (GPIO 52) |

| SubCompact | Board |
|------------|-------|
|------------|-------|

| Port 7 @2A4h | Pin 7 | GPIO Set 5 / Bit 1 | U6 Pin 10 (GPIO 51) |
|--------------|-------|--------------------|---------------------|
| Port 6 @2A2h | Pin 6 | GPIO Set 3 / Bit 7 | U6 Pin 11 (GPIO 37) |
| Port 5 @2A2h | Pin 5 | GPIO Set 3 / Bit 6 | U6 Pin 12 (GPIO 36) |
| Port 4 @2A0h | Pin 4 | GPIO Set 1 / Bit 4 | U6 Pin 31 (GPIO 14) |
| Port 3 @2A0h | Pin 3 | GPIO Set 1 / Bit 3 | U6 Pin 32 (GPIO 13) |
| Port 2 @2A0h | Pin 2 | GPIO Set 1 / Bit 2 | U6 Pin 33 (GPIO 12) |
| Port 1 @2A0h | Pin 1 | GPIO Set 1 / Bit 1 | U6 Pin 34 (GPIO 11) |

#### 2.18 Fan Connector (CN10)

| Pin | Signal      |  |
|-----|-------------|--|
| 1   | GND         |  |
| 2   | +12V        |  |
| 3   | Speed Sense |  |

#### 2.19 COM1 RS-232 Serial Port Connector (CN11)

| Pin | Signal |
|-----|--------|
| 1   | DCDA   |
| 2   | RXA    |
| 3   | ТХА    |
| 4   | DTRA   |
| 5   | GNDA   |
| 6   | DSRA   |
| 7   | RTSA   |
| 8   | CTSA   |
| 9   | RIA    |

#### 2.20 COM2 RS-232/422/485 Serial Port Connector (CN12)

| Pin | Signal                  |
|-----|-------------------------|
| 1   | DCDB / 422 TX- / 485 D- |
| 2   | DSRB                    |
| 3   | RXB / 422 RX+           |
| 4   | RTSB                    |
| 5   | TXB / 422 TX+ / 485 D+  |
| 6   | CTSB                    |
| 7   | DTRB / 422 RX-          |
| 8   | RIB                     |
| 9   | GND                     |

#### 2.21 COM3 RS-232 Serial Port Connector (CN18)

| Pin | Signal |
|-----|--------|
| 1   | DCDC   |
| 2   | DSRC   |
| 3   | RXC    |
| 4   | RTSC   |
| 5   | TXC    |
| 6   | CTSC   |
| 7   | DTRC   |
| 8   | RIC    |
| 9   | GND    |

#### 2.22 PS/2 Keyboard/Mouse Connector (CN19)

| Pin | Signal | Pin | Signal |  |
|-----|--------|-----|--------|--|
| 1   | KBDAT  | 2   | KBCLK  |  |

| SubCompact Board |        |   | G E N E - 9 6 5 5 |
|------------------|--------|---|-------------------|
| 3                | KB_GND | 4 | +5V_DUAL          |
| 5                | MSDAT  | 6 | MSCLK             |

#### 2.23 COM4 RS-232 Serial Port Connector (CN20)

| Pin | Signal |
|-----|--------|
| 1   | DCDD   |
| 2   | DSRD   |
| 3   | RXD    |
| 4   | RTSD   |
| 5   | TXD    |
| 6   | CTSD   |
| 7   | DTRD   |
| 8   | RID    |
| 9   | GND    |

#### 2.24 +5V Standby Power Output w/PSON#/SMBus Connector

#### (CN24)

| Pin | Signal     |
|-----|------------|
| 1   | SMBDAT_SBY |
| 2   | GND        |
| 3   | SMBCLK_SBY |
| 4   | GND        |
| 5   | PS_ON#     |
| 6   | +5V_DUAL   |

#### 2.25 Power Input Connector (CN25)

| Pin | Signal    |  |
|-----|-----------|--|
| 1   | +12V_DUAL |  |

#### SubCompact Board

2 GND

#### 2.26 Front Panel (CN26)

| Pin | Signal             | Pin | Signal             |
|-----|--------------------|-----|--------------------|
| 1   | Power On Button(-) | 2   | Power On Button(+) |
| 3   | IDE LED(-)         | 4   | IDE LED(+)         |
| 5   | External Buzzer(-) | 6   | External Buzzer(+) |
| 7   | Power LED(-)       | 8   | Power LED(+)       |
| 9   | Reset Switch(-)    | 10  | Reset Switch(+)    |
|     |                    |     |                    |

#### 2.27 USB Connector (CN27)

| Pin | Signal   |
|-----|----------|
| 1   | +5V_DUAL |
| 2   | USBD2-   |
| 3   | USBD2+   |
| 4   | GND      |
| 5   | GND      |

#### 2.28 USB Connector (CN28)

| Pin | Signal   |  |
|-----|----------|--|
| 1   | +5V_DUAL |  |
| 2   | USBD3-   |  |
| 3   | USBD3+   |  |
| 4   | GND      |  |
| 5   | GND      |  |

#### 2.29 USB Connector (CN29)

| Pin | Signal   |
|-----|----------|
| 1   | +5V_DUAL |
| 2   | USBD4-   |
| 3   | USBD4+   |
| 4   | GND      |
| 5   | GND      |

#### 2.30 USB Connector (CN30)

| Pin | Signal   |
|-----|----------|
| 1   | +5V_DUAL |
| 2   | USBD5-   |
| 3   | USBD5+   |
| 4   | GND      |
| 5   | GND      |

#### 2.31 +5V Output Connector for 2.5" SATA Hard Disk (CN36)

#### Note: The max. rating is 5V@1A

| Pin | Signal |  |
|-----|--------|--|
| 1   | +5V    |  |
| 2   | GND    |  |

#### 2.32 UIM Connector for SIM (CN37)

| Pin | Signal  |  |
|-----|---------|--|
| 1   | UIM_PWR |  |
| 2   | UIM_RST |  |
| 3   | UIM_CLK |  |

| 4 | GND     |  |
|---|---------|--|
| 5 | UIM_VPP |  |
| 6 | UIM_DAT |  |

#### 2.33 CompactFlash Disk Connector (CFD1)

| 1   GND   26   Ground     2   SDD3   27   SDD11     3   SDD4   28   SDD12     4   SDD5   29   SDD13     5   SDD6   30   SDD14     6   SDD7   31   SDD15     7   SDCS#1   32   SDCS#3     8   GND   33   GND     9   GND   34   SDIOR#     10   GND   35   SDIOW#     11   GND   36   +3.3V     12   GND   37   IRQ15     13   +3.3V   38   +3.3V     14   GND   39   CSEL#     15   GND   40   N.C     16   GND   41   SEC_IDERST#     17   GND   42   SIORDY     18   SDA2   43   SDDREQ     19   SDA1   44   DACK#     20   SDA0   45 | Pin | Signal | Pin | Signal      |
|----------------------------------------------------------------------------------------------------|-----|--------|-----|-------------|
| 3   SDD4   28   SDD12     4   SDD5   29   SDD13     5   SDD6   30   SDD14     6   SDD7   31   SDD15     7   SDCS#1   32   SDCS#3     8   GND   33   GND     9   GND   34   SDIOR#     10   GND   35   SDIOW#     11   GND   36   +3.3V     12   GND   37   IRQ15     13   +3.3V   38   +3.3V     14   GND   39   CSEL#     15   GND   40   N.C     16   GND   41   SEC_IDERST#     17   GND   42   SIORDY     18   SDA2   43   SDDREQ     19   SDA1   44   DACK#     20   SDA0   45   DASP#     21   SDD0   46   PDIAG#                 | 1   | GND    | 26  | Ground      |
| 4   SDD5   29   SDD13     5   SDD6   30   SDD14     6   SDD7   31   SDD15     7   SDCS#1   32   SDCS#3     8   GND   33   GND     9   GND   34   SDIOR#     10   GND   35   SDIOW#     11   GND   36   +3.3V     12   GND   37   IRQ15     13   +3.3V   38   +3.3V     14   GND   39   CSEL#     15   GND   40   N.C     16   GND   41   SEC_IDERST#     17   GND   42   SIORDY     18   SDA2   43   SDDREQ     19   SDA1   44   DACK#     20   SDA0   45   DASP#     21   SDD0   46   PDIAG#                                           | 2   | SDD3   | 27  | SDD11       |
| 5   SDD6   30   SDD14     6   SDD7   31   SDD15     7   SDCS#1   32   SDCS#3     8   GND   33   GND     9   GND   34   SDIOR#     10   GND   35   SDIOW#     11   GND   36   +3.3V     12   GND   37   IRQ15     13   +3.3V   38   +3.3V     14   GND   39   CSEL#     15   GND   40   N.C     16   GND   41   SEC_IDERST#     17   GND   42   SIORDY     18   SDA2   43   SDDREQ     19   SDA1   44   DACK#     20   SDA0   45   DASP#     21   SDD0   46   PDIAG#                                                                     | 3   | SDD4   | 28  | SDD12       |
| 6   SDD7   31   SDD15     7   SDCS#1   32   SDCS#3     8   GND   33   GND     9   GND   34   SDIOR#     10   GND   35   SDIOW#     11   GND   36   +3.3V     12   GND   37   IRQ15     13   +3.3V   38   +3.3V     14   GND   39   CSEL#     15   GND   40   N.C     16   GND   41   SEC_IDERST#     17   GND   42   SIORDY     18   SDA2   43   SDDREQ     19   SDA1   44   DACK#     20   SDA0   45   DASP#     21   SDD0   46   PDIAG#                                                                                               | 4   | SDD5   | 29  | SDD13       |
| 7   SDCS#1   32   SDCS#3     8   GND   33   GND     9   GND   34   SDIOR#     10   GND   35   SDIOW#     11   GND   36   +3.3V     12   GND   37   IRQ15     13   +3.3V   38   +3.3V     14   GND   39   CSEL#     15   GND   40   N.C     16   GND   41   SEC_IDERST#     17   GND   42   SIORDY     18   SDA2   43   SDDREQ     19   SDA1   44   DACK#     20   SDA0   45   DASP#     21   SDD0   46   PDIAG#                                                                                                    | 5   | SDD6   | 30  | SDD14       |
| 8   GND   33   GND     9   GND   34   SDIOR#     10   GND   35   SDIOW#     11   GND   36   +3.3V     12   GND   37   IRQ15     13   +3.3V   38   +3.3V     14   GND   39   CSEL#     15   GND   40   N.C     16   GND   41   SEC_IDERST#     17   GND   42   SIORDY     18   SDA2   43   SDDREQ     19   SDA1   44   DACK#     20   SDA0   45   DASP#     21   SDD0   46   PDIAG#                                                                                                    | 6   | SDD7   | 31  | SDD15       |
| 9   GND   34   SDIOR#     10   GND   35   SDIOW#     11   GND   36   +3.3V     12   GND   37   IRQ15     13   +3.3V   38   +3.3V     14   GND   39   CSEL#     15   GND   40   N.C     16   GND   41   SEC_IDERST#     17   GND   42   SIORDY     18   SDA2   43   SDDREQ     19   SDA1   44   DACK#     20   SDA0   45   DASP#     21   SDD0   46   PDIAG#                                                                                                    | 7   | SDCS#1 | 32  | SDCS#3      |
| 10 GND 35 SDIOW#   11 GND 36 +3.3V   12 GND 37 IRQ15   13 +3.3V 38 +3.3V   14 GND 39 CSEL#   15 GND 40 N.C   16 GND 41 SEC_IDERST#   17 GND 42 SIORDY   18 SDA2 43 SDDREQ   19 SDA1 44 DACK#   20 SDA0 45 DASP#   21 SDD0 46 PDIAG#                                                                                                    | 8   | GND    | 33  | GND         |
| 11 GND 36 +3.3V   12 GND 37 IRQ15   13 +3.3V 38 +3.3V   14 GND 39 CSEL#   15 GND 40 N.C   16 GND 41 SEC_IDERST#   17 GND 42 SIORDY   18 SDA2 43 SDDREQ   19 SDA1 44 DACK#   20 SDA0 45 DASP#   21 SDD0 46 PDIAG#                                                                                                    | 9   | GND    | 34  | SDIOR#      |
| 12 GND 37 IRQ15   13 +3.3V 38 +3.3V   14 GND 39 CSEL#   15 GND 40 N.C   16 GND 41 SEC_IDERST#   17 GND 42 SIORDY   18 SDA2 43 SDDREQ   19 SDA1 44 DACK#   20 SDA0 45 DASP#   21 SDD0 46 PDIAG#                                                                                                    | 10  | GND    | 35  | SDIOW#      |
| 13 +3.3V 38 +3.3V   14 GND 39 CSEL#   15 GND 40 N.C   16 GND 41 SEC_IDERST#   17 GND 42 SIORDY   18 SDA2 43 SDDREQ   19 SDA1 44 DACK#   20 SDA0 45 DASP#   21 SDD0 46 PDIAG#                                                                                                    | 11  | GND    | 36  | +3.3V       |
| 14   GND   39   CSEL#     15   GND   40   N.C     16   GND   41   SEC_IDERST#     17   GND   42   SIORDY     18   SDA2   43   SDDREQ     19   SDA1   44   DACK#     20   SDA0   45   DASP#     21   SDD0   46   PDIAG#                                                                                                    | 12  | GND    | 37  | IRQ15       |
| 15   GND   40   N.C     16   GND   41   SEC_IDERST#     17   GND   42   SIORDY     18   SDA2   43   SDDREQ     19   SDA1   44   DACK#     20   SDA0   45   DASP#     21   SDD0   46   PDIAG#                                                                                                    | 13  | +3.3V  | 38  | +3.3V       |
| 16   GND   41   SEC_IDERST#     17   GND   42   SIORDY     18   SDA2   43   SDDREQ     19   SDA1   44   DACK#     20   SDA0   45   DASP#     21   SDD0   46   PDIAG#                                                                                                    | 14  | GND    | 39  | CSEL#       |
| 17   GND   42   SIORDY     18   SDA2   43   SDDREQ     19   SDA1   44   DACK#     20   SDA0   45   DASP#     21   SDD0   46   PDIAG#                                                                                                    | 15  | GND    | 40  | N.C         |
| 18   SDA2   43   SDDREQ     19   SDA1   44   DACK#     20   SDA0   45   DASP#     21   SDD0   46   PDIAG#                                                                                                    | 16  | GND    | 41  | SEC_IDERST# |
| 19   SDA1   44   DACK#     20   SDA0   45   DASP#     21   SDD0   46   PDIAG#                                                                                                    | 17  | GND    | 42  | SIORDY      |
| 20   SDA0   45   DASP#     21   SDD0   46   PDIAG#                                                                                                    | 18  | SDA2   | 43  | SDDREQ      |
| 21 SDD0 46 PDIAG#                                                                                                    | 19  | SDA1   | 44  | DACK#       |
|                                                                                                    | 20  | SDA0   | 45  | DASP#       |
| 22 SDD1 47 SDD8                                                                                                    | 21  | SDD0   | 46  | PDIAG#      |
|                                                                                                    | 22  | SDD1   | 47  | SDD8        |

#### SubCompact Board

#### **GENE-9655**

#### Below Table for China RoHS Requirements 产品中有毒有害物质或元素名称及含量

#### AAEON Main Board/ Daughter Board/ Backplane

|                                                              | 有毒有害物质或元素 |      |      |          |       |        |
|--------------------------------------------------------------|-----------|------|------|----------|-------|--------|
| 部件名称                                                         | 铅         | 汞    | 镉    | 六价铬      | 多溴联苯  | 多溴二苯醚  |
|                                                              | (Pb)      | (Hg) | (Cd) | (Cr(VI)) | (PBB) | (PBDE) |
| 印刷电路板                                                        | ×         | 0    | 0    | 0        | 0     | 0      |
| 及其电子组件                                                       |           |      |      |          |       |        |
| 外部信号                                                         | ×         | 0    | 0    | 0        | 0     | 0      |
| 连接器及线材                                                       |           |      |      |          |       |        |
|                                                              |           |      |      |          |       |        |
|                                                              |           |      |      |          |       |        |
|                                                              |           |      |      |          |       |        |
|                                                              |           |      |      |          |       |        |
|                                                              |           |      |      |          |       |        |
|                                                              |           |      |      |          |       |        |
|                                                              |           |      |      |          |       |        |
|                                                              |           |      |      |          |       |        |
| O: 表示该有毒有害物质在该部件所有均质材料中的含量均在<br>SJ/T 11363-2006 标准规定的限量要求以下。 |           |      |      |          |       |        |
| X:表示该有毒有害物质至少在该部件的某一均质材料中的含量超出<br>SJ/T 11363-2006 标准规定的限量要求。 |           |      |      |          |       |        |

备注:此产品所标示之环保使用期限,系指在一般正常使用状况下。

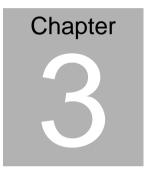

# Award BIOS Setup

Chapter 3 Award BIOS Setup 3-1

#### 3.1 System Test and Initialization

These routines test and initialize board hardware. If the routines encounter an error during the tests, you will either hear a few short beeps or see an error message on the screen. There are two kinds of errors: fatal and non-fatal. The system can usually continue the boot up sequence with non-fatal errors. Non-fatal error messages usually appear on the screen along with the following instructions:

Press <F1> to RESUME

Write down the message and press the F1 key to continue the boot up sequence.

#### System configuration verification

These routines check the current system configuration against the values stored in the CMOS memory. If they do not match, the program outputs an error message. You will then need to run the BIOS setup program to set the configuration information in memory.

There are three situations in which you will need to change the CMOS settings:

- 1. You are starting your system for the first time
- 2. You have changed the hardware attached to your system
- 3. The CMOS memory has lost power and the configuration information has been erased.

The GENE-9655 CMOS memory has an integral lithium battery backup for data retention. However, you will need to replace the complete unit when it finally runs down.

#### 3.2 Award BIOS Setup

Awards BIOS ROM has a built-in Setup program that allows users to modify the basic system configuration. This type of information is stored in battery-backed CMOS RAM so that it retains the Setup information when the power is turned off.

#### Entering Setup

Power on the computer and press <Del> immediately. This will allow you to enter Setup.

#### **Standard CMOS Features**

Use this menu for basic system configuration. (Date, time, IDE, etc.)

#### **Advanced BIOS Features**

Use this menu to set the advanced features available on your system.

#### **Advanced Chipset Features**

Use this menu to change the values in the chipset registers and optimize your system performance.

#### **Integrated Peripherals**

Use this menu to specify your settings for integrated peripherals.

(Primary slave, secondary slave, keyboard, mouse etc.)

#### Power Management Setup

Use this menu to specify your settings for power management.

(HDD power down, power on by ring, KB wake up, etc.)

.

# Chapter

## Driver Installation

The GENE-9655 comes with an AutoRun CD-ROM that contains all drivers and utilities that can help you to install the driver automatically.

Insert the driver CD, the driver CD-title will auto start and show the installation guide. If not, please follow the sequence below to install the drivers.

#### Follow the sequence below to install the drivers:

Step 1 – Install Chipset Driver Step 2 – Install VGA Driver Step 3 – Install LAN Driver Step 4 – Install Audio Driver Step 5 – Install TPM Driver

USB 2.0 Drivers are available for download using Windows® Update for both Windows® XP and Windows® 2000. For additional information regarding USB 2.0 support in Windows® XP and Windows® 2000, please visit www.microsoft.com/hwdev/usb/.

Please read instructions below for further detailed installations.

#### 4.1 Installation:

Insert the GENE-9655 CD-ROM into the CD-ROM drive. And install the drivers from Step 1 to Step 5 in order.

#### Step 1 – Install Chipset Driver

- Click on the setp-01 ICH-8M INF folder and double click on the infinst911\_autol.exe
- 2. Follow the instructions that the window shows
- 3. The system will help you install the driver automatically
- Step 2 Install VGA Driver
  - Click on the setp-02 965GME VGA folder and select the OS folder your system is
  - 2. Double click on the .exe file located in each OS folder
  - 3. Follow the instructions that the window shows
  - 4. The system will help you install the driver automatically
- Step 3 –Install LAN Driver
  - Click on the setp-03 LAN folder and select the Windows folder
  - 2. Select the OS folder your system is
  - 3. Double click on the.exe file located in each OS folder
  - 4. Follow the instructions that the window shows
  - 5. The system will help you install the driver automatically

#### Step 4 –Install Audio Driver

- Click on the setp-04 ALC888 folder and select the OS folder your system is
- 2. Double click on Setup.exe file located in each OS folder
- 3. Follow the instructions that the window shows
- 4. The system will help you install the driver automatically
- Step 5 Install TPM Driver
  - Click on the step-05 TPM folder and double click on the Setup.exe
  - 2. Follow the instructions that the window shows
  - 3. The system will help you install the driver automatically

#### **PnP/PCI** Configurations

This entry appears if your system supports PnP/PCI.

#### PC Health Status

This menu shows the voltage, temperature and fan speed of the system.

#### Load Fail-Safe Defaults

Use this menu to load the BIOS default values for the minimal/stable performance for your system to operate.

#### Load Optimized Defaults

Use this menu to load the BIOS default values that are factory settings for optimal performance system operations. While AWARD has designated the custom BIOS to maximize performance, the factory has the right to change these defaults to meet their needs.

#### Set Supervisor/User Password

Use this menu to set Supervisor/User Passwords.

#### Save and Exit Setup

Save CMOS value changes to CMOS and exit setup.

#### Exit Without Saving

Abandon all CMOS value changes and exit setup.

#### You can refer to the "AAEON BIOS Item Description.pdf" file in the CD for the meaning of each setting in this chapter.

# Appendix A

# Programming the Watchdog Timer

Appendix A Programming the Watchdog Timer A-1

#### A.1 Programming

GENE-9655 utilizes ITE 8781 chipset as its watchdog timer controller. Below are the procedures to complete its configuration and the AAEON initial watchdog timer program is also attached based on which you can develop customized program to fit your application.

#### **Configuring Sequence Description**

After the hardware reset or power-on reset, the ITE 8781 enters the

normal mode with all logical devices disabled except KBC. The initial state (enable bit ) of this logical device (KBC) is determined by the state of pin 121 (DTR1#) at the falling edge of the system reset during power-on reset.

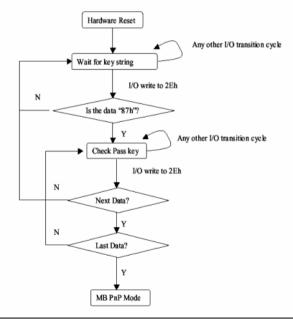

Appendix A Programming the Watchdog Timer A-2

There are three steps to complete the configuration setup: (1) Enter the MB PnP Mode; (2) Modify the data of configuration registers; (3) Exit the MB PnP Mode. Undesired result may occur if the MB PnP Mode is not exited normally.

#### (1) Enter the MB PnP Mode

To enter the MB PnP Mode, four special I/O write operations are to be performed during Wait for Key state. To ensure the initial state of the key-check logic, it is necessary to perform four write opera-tions to the Special Address port (2EH). Two different enter keys are provided to select configuration ports (2Eh/2Fh) of the next step.

|                     | Address Port | Data Port |
|---------------------|--------------|-----------|
| 87h, 01h, 55h, 55h: | 2Eh          | 2Fh       |

#### (2) Modify the Data of the Registers

All configuration registers can be accessed after entering the MB PnP Mode. Before accessing a selected register, the content of Index 07h must be changed to the LDN to which the register belongs, except some Global registers.

#### (3) Exit the MB PnP Mode

Set bit 1 of the configure control register (Index=02h) to 1 to exit the MB PnP Mode.

#### WatchDog Timer Configuration Registers

| LDN | Index | R/W | Reset | Configuration Register or Action |  |
|-----|-------|-----|-------|----------------------------------|--|
| All | 02h   | W   | NA    | Configure Control                |  |
|     |       |     |       |                                  |  |

| 07h | 71h | R/W | 00h       | Watch Dog Timer Control Register              |
|-----|-----|-----|-----------|-----------------------------------------------|
| 07h | 72h | R/W | 001s0000b | Watch Dog Timer Configuration Register        |
| 07h | 73h | R/W | 38h       | Watch Dog Timer Time-out Value (LSB) Register |
| 07h | 74h | R/W | 00h       | Watch Dog Timer Time-out Value (MSB) Register |

#### Configure Control (Index=02h)

This register is write only. Its values are not sticky; that is to say, a hardware reset will automatically clear the bits, and does not require the software to clear them.

| Bit | Description                                                                                            |
|-----|----------------------------------------------------------------------------------------------------|
| 7-2 | Reserved                                                                                               |
| 1   | Returns to the "Wait for Key" state. This bit is used when the configuration sequence is<br>completed. |
| 0   | Resets all logical devices and restores configuration registers to their power-on states.              |

# Watch Dog Timer 1, 2, 3 Control Register (Index=71h,81h,91h Default=00h)

| Bit | Description                              |  |  |  |
|-----|------------------------------------------|--|--|--|
| 7   | WDT Timeout Enable(WTE)                  |  |  |  |
|     | 1: Disable.                              |  |  |  |
|     | 0: Enable.                               |  |  |  |
| 6   | WDT Reset upon Mouse Interrupt(WRKMI)    |  |  |  |
|     | 0: Disable.                              |  |  |  |
|     | 1: Enable.                               |  |  |  |
| 5   | WDT Reset upon Keyboard Interrupt(WRKBI) |  |  |  |
|     | 0: Disable.                              |  |  |  |
|     | 1: Enable.                               |  |  |  |
| 4   | Reserved                                 |  |  |  |
| 3-2 | Reserved                                 |  |  |  |
| 1   | Force Time-out(FTO)                      |  |  |  |
|     | This bit is self-clearing.               |  |  |  |
| 0   | WDT Status(WS)                           |  |  |  |
|     | 1: WDT value reaches 0.                  |  |  |  |
|     | 0: WDT value is not 0.                   |  |  |  |

Appendix A Programming the Watchdog Timer A-4

# Watch Dog Timer 1, 2, 3 Configuration Register (Index=72h, 82h, 92h Default=001s0000b)

| Bit | Description                                                           |  |  |  |  |
|-----|-----------------------------------------------------------------------|--|--|--|--|
| 7   | WDT Time-out Value Select 1 (WTVS)                                    |  |  |  |  |
|     | 1: Second                                                             |  |  |  |  |
|     | 0: Minute                                                             |  |  |  |  |
| 6   | WDT Output through KRST (Pulse) Enable(WOKE)                          |  |  |  |  |
|     | 1: Enable                                                             |  |  |  |  |
|     | 0: Disable                                                            |  |  |  |  |
| 5   | WDT Time-out value Extra select(WTVES)                                |  |  |  |  |
|     | 1: 64ms x WDT Timer-out value (default = 4s)                          |  |  |  |  |
|     | 0: Determined by WDT Time-out value select 1 (bit 7 of this register) |  |  |  |  |
| 4   | WDT Output through PWROK (Pulse) Enable(WOPE)                         |  |  |  |  |
|     | 1: Enable                                                             |  |  |  |  |
|     | 0: Disable                                                            |  |  |  |  |
|     | During LRESET#, this bit is selected by JP7 power-on strapping option |  |  |  |  |
| 3-0 | Select interrupt level Note1 for WDT(SIL)                             |  |  |  |  |

#### Watch Dog Timer 1,2,3 Time-Out Value (LSB) Register

#### (Index=73h,83h,93h, Default=38h)

| Bit | Description                 |
|-----|-----------------------------|
| 7-0 | WDT Time-out Value 7-0(WTV) |

#### Watch Dog Timer 1,2,3 Time-Out Value (MSB) Register

#### (Index=74h,84h,94h Default=00h)

| Bit | Description                  |
|-----|------------------------------|
| 7-0 | WDT Time-out Value 15-8(WTV) |

#### A.2 ITE8781 Watchdog Timer Initial Program

.MODEL SMALL

.CODE

Main:

CALL Enter\_Configuration\_mode

CALL Check\_Chip

mov cl, 7

call Set\_Logic\_Device

;time setting

mov cl, 10 ; 10 Sec

dec al

Watch\_Dog\_Setting:

;Timer setting

mov al, cl

mov cl, 73h

call Superio\_Set\_Reg

;Clear by keyboard or mouse interrupt

mov al, 0f0h

mov cl, 71h

call Superio\_Set\_Reg

;unit is second.

mov al, 0C0H

mov cl, 72h

call Superio\_Set\_Reg ; game port enable mov cl, 9 call Set Logic Device

Initial\_OK: CALL Exit\_Configuration\_mode MOV AH,4Ch INT 21h

Enter\_Configuration\_Mode PROC NEAR MOV SI,WORD PTR CS:[Offset Cfg\_Port]

MOV DX,02Eh MOV CX,04h Init\_1: MOV AL,BYTE PTR CS:[SI] OUT DX,AL INC SI LOOP Init\_1 RET Enter\_Configuration\_Mode ENDP

Exit\_Configuration\_Mode PROC NEAR MOV AX,0202h

CALL Write\_Configuration\_Data

RET

Exit\_Configuration\_Mode ENDP

Check\_Chip PROC NEAR

MOV AL,20h CALL Read\_Configuration\_Data CMP AL,87h JNE Not\_Initial

MOV AL,21h CALL Read\_Configuration\_Data CMP AL,81h JNE Not Initial

Need\_Initial: STC RET Not\_Initial: CLC RET Check\_Chip ENDP Read\_Configuration\_Data PROC NEAR MOV DX,WORD PTR CS:[Cfg\_Port+04h]

Appendix A Programming the Watchdog Timer A-8

OUT DX,AL

MOV DX,WORD PTR CS:[Cfg\_Port+06h]

IN AL,DX

RET

Read\_Configuration\_Data ENDP

Write\_Configuration\_Data PROC NEAR

MOV DX,WORD PTR CS:[Cfg\_Port+04h]

OUT DX,AL

XCHG AL,AH

MOV DX,WORD PTR CS:[Cfg\_Port+06h]

OUT DX,AL

RET

Write\_Configuration\_Data ENDP

Superio\_Set\_Reg proc near

push ax

MOV DX,WORD PTR CS:[Cfg\_Port+04h]

mov al,cl

out dx,al

pop ax

inc dx

out dx,al

ret

Superio\_Set\_Reg endp.Set\_Logic\_Device proc near

GENE-9655

Set\_Logic\_Device proc near push ax push cx xchg al,cl mov cl,07h call Superio\_Set\_Reg pop cx pop ax ret Set\_Logic\_Device endp

;Select 02Eh->Index Port, 02Fh->Data Port Cfg\_Port DB 087h,001h,055h,055h DW 02Eh,02Fh

#### END Main

.

Note: Interrupt level mapping 0Fh-Dh: not valid 0Ch: IRQ12

03h: IRQ3 02h: not valid 01h: IRQ1 00h: no interrupt selected

**GENE-9655** 

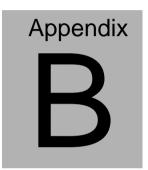

# **I/O** Information

#### GENE-9655

#### B.1 I/O Address Map

| input/output (IO)                                                                    |  |
|--------------------------------------------------------------------------------------|--|
| [00000000 - 0000000F] Direct memory access controller                                |  |
| -9 [00000000 - 00000CF7] PCI bus                                                     |  |
|                                                                                      |  |
| -9 [00000020 - 00000021] Programmable interrupt controller                           |  |
| -9 [00000022 - 0000003F] Motherboard resources                                       |  |
|                                                                                      |  |
|                                                                                      |  |
| -9 [00000050 - 0000005E] Motherboard resources                                       |  |
|                                                                                      |  |
| -9 [00000062 - 00000063] Motherboard resources                                       |  |
|                                                                                      |  |
| - 😨 [00000070 - 00000073] System CMOS/real time clock                                |  |
|                                                                                      |  |
| - 😼 [00000080 - 00000090] Direct memory access controller                            |  |
|                                                                                      |  |
|                                                                                      |  |
|                                                                                      |  |
| [000000A2 - 000000BF] Motherboard resources                                          |  |
|                                                                                      |  |
|                                                                                      |  |
|                                                                                      |  |
|                                                                                      |  |
|                                                                                      |  |
| [00000279 - 00000279] ISAPNP Read Data Port                                          |  |
|                                                                                      |  |
| - 🖉 [000002E8 - 000002EF] Communications Port (COM4)                                 |  |
| [000002F8 - 000002FF] Communications Port (COM2)                                     |  |
| [000003B0 - 000003BB] Mobile Intel(R) 965 Express Chipset Family                     |  |
|                                                                                      |  |
|                                                                                      |  |
|                                                                                      |  |
| [000003F8 - 000003FF] Communications Port (COM1)                                     |  |
| - 😨 [00000400 - 000004BF] Motherboard resources                                      |  |
|                                                                                      |  |
|                                                                                      |  |
| [00000880 - 0000088F] Motherboard resources                                          |  |
|                                                                                      |  |
|                                                                                      |  |
| -😼 [0000A000 - 0000AFFF] Intel(R) ICH8 Family PCI Express Root Port 2 - 2841         |  |
| - 😼 [0000B000 - 0000BFFF] Intel(R) ICH8 Family PCI Express Root Port 1 - 283F        |  |
| 📟 [0000BF00 - 0000BF1F] Intel(R) 82574L Gigabit Network Connection                   |  |
|                                                                                      |  |
| - 😼 [0000E000 - 0000EFFF] Intel(R) ICH8 Family PCI Express Root Port 3 - 2843        |  |
| 🖷 [0000F200 - 0000F20F] Intel(R) ICH8M 3 port Serial ATA Storage Controller - 2828   |  |
| 🖷 🕒 [0000F300 - 0000F30F] Intel(R) ICH8M 3 port Serial ATA Storage Controller - 2828 |  |
|                                                                                      |  |
|                                                                                      |  |
|                                                                                      |  |
|                                                                                      |  |
| 🗃 [0000F800 - 0000F80F] Intel(R) ICH8M Ultra ATA Storage Controllers - 2850          |  |
| 🗢 [0000F900 - 0000F91F] Intel(R) ICH8 Family USB Universal Host Controller - 2832    |  |
| 🗢 [0000FA00 - 0000FA1F] Intel(R) ICH8 Family USB Universal Host Controller - 2831    |  |
| 🗢 🗣 [0000FB00 - 0000FB1F] Intel(R) ICH8 Family USB Universal Host Controller - 2830  |  |
| 🗢 🙀 [0000FC00 - 0000FC1F] Intel(R) ICH8 Family USB Universal Host Controller - 2835  |  |
| 🗣 [0000FD00 - 0000FD1F] Intel(R) ICH8 Family USB Universal Host Controller - 2834    |  |
| [0000FE00 - 0000FE1F] Intel(R) 82566MM Gigabit Network Connection                    |  |
| 965 Express Chipset Family [0000FF07] Mobile Intel(R) 965 Express Chipset Family     |  |
|                                                                                      |  |

Appendix B I/O Information B - 2

#### B.2 1<sup>st</sup> MB Memory Address Map

| 🖻 🛲 Memory                                                                         |
|------------------------------------------------------------------------------------|
|                                                                                    |
| - 💈 [000A0000 - 000BFFFF] Mobile Intel(R) 965 Express Chipset Family               |
|                                                                                    |
|                                                                                    |
|                                                                                    |
|                                                                                    |
|                                                                                    |
| -9 [3F6E0000 - 3F6FFFFF] System board                                              |
| - 😨 [3F700000 - 3F7FFFFF] System board                                             |
| - 😨 [3F750000 - FEBFFFFF] PCI bus                                                  |
| - 1 [D0000000 - DFFFFFF] Mobile Intel(R) 965 Express Chipset Family                |
| - 😨 [E0000000 - EFFFFFF] Motherboard resources                                     |
| -9 [FD300000 - FD3FFFFF] Mobile Intel(R) 965 Express Chipset Family                |
|                                                                                    |
|                                                                                    |
|                                                                                    |
|                                                                                    |
|                                                                                    |
|                                                                                    |
| -😨 [FDD00000 - FDDFFFFF] Intel(R) ICH8 Family PCI Express Root Port 1 - 283F       |
| -😨 [FDE00000 - FDEFFFFF] Intel(R) ICH8 Family PCI Express Root Port 1 - 283F       |
| - 9 [FDEC0000 - FDEDFFFF] Intel(R) 82574L Gigabit Network Connection               |
| - Imp [FDEFC000 - FDEFFFFF] Intel(R) 82574L Gigabit Network Connection             |
| - Imperation = FDFDFFFF Intel(R) 82566MM Gigabit Network Connection                |
| 🔄 🚽 [FDFF4000 - FDFF7FFF] Microsoft UAA Bus Driver for High Definition Audio       |
| 🔄 🚽 [FDFFC000 - FDFFC0FF] Intel(R) ICH8 Family SMBus Controller - 283E             |
| –🗣 [FDFFD000 - FDFFD3FF] Intel(R) ICH8 Family USB2 Enhanced Host Controller - 2836 |
| –🗢 [FDFFE000 - FDFFE3FF] Intel(R) ICH8 Family USB2 Enhanced Host Controller - 283A |
| -199 [FDFFF000 - FDFFFFFF] Intel(R) 82566MM Gigabit Network Connection             |
| -😼 [FEB00000 - FEBFFFFF] Mobile Intel(R) 965 Express Chipset Family                |
|                                                                                    |
| —😼 [FED13000 - FED1FFFF] System board                                              |
| -😼 [FED20000 - FED3FFFF] System board                                              |
|                                                                                    |
| —😼 [FED45000 - FED9FFFF] System board                                              |
| —😨 [FEE00000 - FEE00FFF] System board                                              |
| —😼 [FFB00000 - FFB7FFFF] System board                                              |
| -😼 [FFB80000 - FFBFFFFF] Intel(R) 82802 Firmware Hub Device                        |

#### **B.3 IRQ Mapping Chart**

| 占 📟 Interrupt rea  | quest (IRQ)                                                |
|--------------------|------------------------------------------------------------|
| —🛃 (ISA) 0         | System timer                                               |
| — <i>]</i> (ISA) 3 | Communications Port (COM2)                                 |
| — 🍠 (ISA) 4        | Communications Port (COM1)                                 |
| —🧕 (ISA) 8         | System CMOS/real time clock                                |
| —😼 (ISA) 9         | Microsoft ACPI-Compliant System                            |
| — 🍠 (ISA) 10       | Communications Port (COM4)                                 |
| — 🍠 (ISA) 11       | Communications Port (COM3)                                 |
| —😼 (ISA) 13        | Numeric data processor                                     |
| -🗃 (ISA) 14        | Primary IDE Channel                                        |
| —😼 (PCI) 5         | Intel(R) ICH8 Family SMBus Controller - 283E               |
| 🚚 (PCI) 16         | Intel(R) 82574L Gigabit Network Connection                 |
| —😼 (PCI) 16        | Intel(R) ICH8 Family PCI Express Root Port 1 - 283F        |
| 🛶 (PCI) 16         | Intel(R) ICH8 Family USB Universal Host Controller - 2834  |
| —🧕 (PCI) 16        | Mobile Intel(R) 965 Express Chipset Family                 |
| — 🕄 (PCI) 17       | Intel(R) ICH8 Family PCI Express Root Port 2 - 2841        |
| —😼 (PCI) 18        | Intel(R) ICH8 Family PCI Express Root Port 3 - 2843        |
| 🛶 (PCI) 18         | Intel(R) ICH8 Family USB Universal Host Controller - 2832  |
| 🗕 🚔 (PCI) 18       | Intel(R) ICH8 Family USB2 Enhanced Host Controller - 283A  |
| — 😼 (PCI) 19       | Intel(R) ICH8 Family PCI Express Root Port 4 - 2845        |
| 🗕 🚔 (PCI) 19       | Intel(R) ICH8 Family USB Universal Host Controller - 2831  |
| - 🔁 (PCI) 19       | Intel(R) ICH8M 3 port Serial ATA Storage Controller - 2828 |
| 🚽 🖓 (PCI) 20       | Intel(R) 82566MM Gigabit Network Connection                |
| 🛶 (PCI) 21         | Intel(R) ICH8 Family USB Universal Host Controller - 2835  |
| —😼 (PCI) 22        | Microsoft UAA Bus Driver for High Definition Audio         |
| 🗕 🚔 (PCI) 23       | Intel(R) ICH8 Family USB Universal Host Controller - 2830  |
| 🛶 (PCI) 23         | Intel(R) ICH8 Family USB2 Enhanced Host Controller - 2836  |

#### **B.4 DMA Channel Assignments**

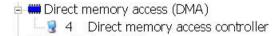

GENE-9655

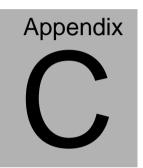

## **Mating Connecotor**

Appendix C Mating Connector C - 1

#### C.1 List of Mating Connectors and Cables

The table notes mating connectors and available cables.

| Connector | Function                                      | Mating Connector |                     | Available              | Cable P/N  |
|-----------|-----------------------------------------------|------------------|---------------------|------------------------|------------|
| Label     |                                               | Vendor           | Model no            | Cable                  |            |
| CN4       | LVDS<br>Connector                             | HIROSE           | DF13-30DS-<br>1.25C | N/A                    | N/A        |
| CN5       | LVDS<br>Inverter<br>Connector                 | Molex            | ZHR-5               | Inverter<br>Cable      | 1705050153 |
| CN7       | RJ-45<br>Ethernet#2<br>Connector              | Neltron          | 7001-8P8C           | N/A                    | N/A        |
| CN8       | Audio<br>In/Out/CD-in<br>and MIC<br>Connector | Catch            | 052-D200-14<br>P    | Audio<br>Cable         | 1700140510 |
| CN9       | Digital I/O<br>Connector                      | Neltron          | 2026B-10            | N/A                    | N/A        |
| CN10      | System Fan<br>Connector                       | Catch            | 1190-700-03<br>S    | N/A                    | N/A        |
| CN12      | COM Port 2<br>Connector                       | Molex            | 51021-0900          | UART<br>Wafer<br>Cable | 1701090150 |
| CN15      | SATA<br>Connector                             | Molex            | 67582-0000          | SATA<br>Cable          | 1709070500 |
| CN18      | COM Port 3<br>Connector                       | Molex            | 51021-0900          | UART<br>Wafer<br>Cable | 1701090150 |
| CN19      | Keyboard /<br>Mouse<br>Connector              | Catch            | A003-290            | KB/MS<br>Cable         | 1700060152 |
| CN20      | COM Port 4<br>Connector                       | Molex            | 51021-0900          | UART<br>Wafer<br>Cable | 1701090150 |
| CN22      | RJ-45<br>Ethernet#1<br>Connector              | Neltron          | 7001-8P8C           | N/A                    | N/A        |

Appendix C Mating Connector C - 2

G E N E - 9655

|      |                                                | -           |            |                                  |                                        |
|------|------------------------------------------------|-------------|------------|----------------------------------|----------------------------------------|
| CN24 | External AUX<br>Power and<br>PS_ON#            | Catch       | 2418HJ-06  | ATX<br>External<br>5VSB<br>Cable | External<br>AUX Power<br>and<br>PS_ON# |
| CN25 | +12V Vin<br>Connector                          | N/A         | N/A        | Power<br>Cable                   | 1702002010                             |
| CN27 | USB Port 1<br>Connector                        | Molex       | 51021-0500 | USB<br>Wafer<br>Cable            | 1700050207                             |
| CN28 | USB Port 2<br>Connector                        | Molex       | 51021-0500 | USB<br>Wafer<br>Cable            | 1700050207                             |
| CN29 | USB Port 3<br>Connector                        | Molex       | 51021-0500 | USB<br>Wafer<br>Cable            | 1700050207                             |
| CN30 | USB Port 4<br>Connector                        | Molex       | 51021-0500 | USB<br>Wafer<br>Cable            | 1700050207                             |
| CN35 | External<br>+5VSB<br>Power Input<br>and PS_ON# |             |            | ATX<br>Cable                     | 170220020B                             |
| CN36 | +5Vout<br>Connector                            | N/A         | N/A        | 2 Pins<br>For SATA<br>Power      | 1702150155                             |
| CN37 | UIM<br>Connector                               | LIAN<br>TAY | H746-06    | UIM<br>Cable                     |                                        |
| BAT1 | External RTC<br>Connector                      | Molex       | 51021-0200 | Battery<br>Cable                 | 175011901C                             |